## Die 3 Wirklichkeiten – Unterrichtsmaterial für Zyklus 1

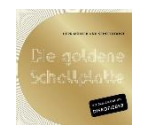

Das Superhelden-Lied von Herr Müller eignet sich gut als Einstimmung, um über die Medienhelden und Heldinnen der Kinder zu sprechen. Das Liedblatt liegt dank freundlicher Genehmigung des Musikers bei. Die Audio Datei kann über [iTunes](https://www.amazon.de/Superhelden/dp/B006AN3ZLC) [/ Amazon](https://www.amazon.de/Superhelden/dp/B006AN3ZLC) bezogen werden.

Mit folgendem Diskussionsinstrument wird das Modell der 3 Wirklichkeiten nach Doelker passend für 4-8-Jährige dargestellt. Es soll den Kindern beim Sprechen über Medieninhalte helfen, eine Grenze zwischen Realität, medialer Fiktion und subjektiver Gefühle zu ziehen.

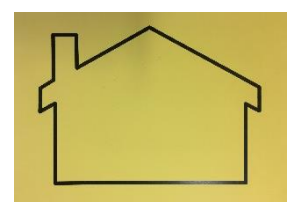

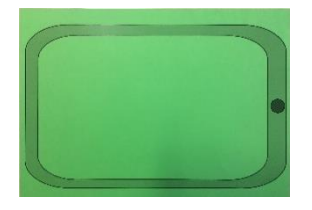

das habe ich selber erlebt, das gibt es nur in Geschichten, diese Gefühle, Ängste hat die beim Spielen, drinnen, draussen… Filmen, Märchen, TV, … Geschichte bei mir ausgelöst

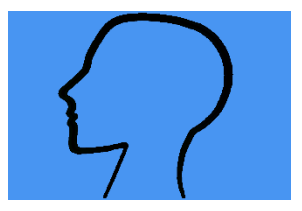

primär erlebte Wirklichkeit: abgebildete mediale Wirklichkeit: subjektiv wahrgenommene Wirklichkeit:

Das Instrument kann vielseitig eingesetzt werden. Untenstehend einige Beispiele aus dem Unterricht.

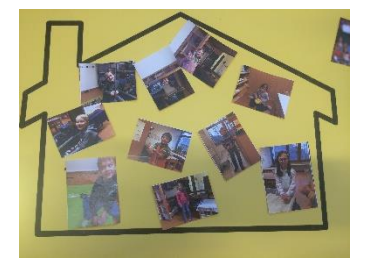

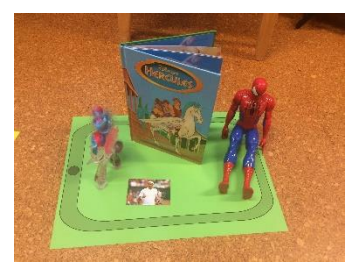

im Kindergarten gerne. The Film, Buch, TV mag ich. Angst gemacht, weil...

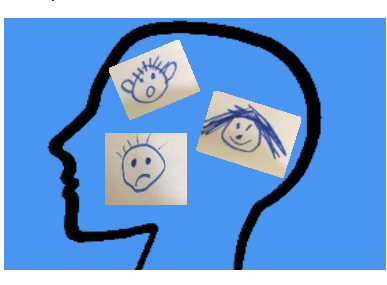

Das spiele ich Diese Figur aus einem Der Film hat mir gefallen,

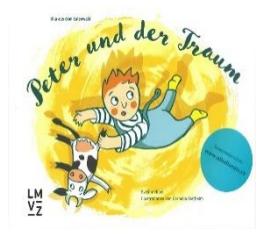

Das Bilderbuch «Peter und der Traum» von E. Hipeli eignet sich, um die 3. Wirklichkeit zu thematisieren. Es zeigt verständlich auf, dass ein Medienbeitrag auf verschiedene Kinder unterschiedlich wirkt. Die SuS lernen, dass ein Austausch mit Erwachsenen oder Freunden über beängstigende Medienbeiträge helfen kann, diese richtig einzuordnen. Das Buch ist im [Didaktischen Zentrum Freiburg](https://www.phfr.ch/mi/herzlich-willkommen-unserer-ausleihe) oder beim [Zürcher](https://www.lmvz.ch/familie/ulla-aus-dem-eulenwald)  [Lehrmittelverlag](https://www.lmvz.ch/familie/ulla-aus-dem-eulenwald) verfügbar.

Jüngeren Kindern fällt es aufgrund ihres Entwicklungsstandes besonders schwer, Realität und Fiktion auseinanderzuhalten. Wenn sie hinter die Medienkulissen blicken, selber zu Produzenten und Schauspieler werden, durchschauen sie viel schneller, wie die Tricks der Filmemacher funktionieren. Aus diesem Grund sind anschliessend 3 Anleitungen für aktiv- produzierende Medienarbeit vorzufinden. Je nach technischem Know-How der Lehrperson kann aus drei unterschiedlichen Schwierigkeitsstufen ausgewählt werden. Weitere Unterrichtsideen mit aktiver Medienarbeit sind in folgenden Artikeln im Magazin 4-8 zu finden.

 $\rightarrow$  [4-8: Echt oder Spiel? Medien durchschauen lernen](https://phzh.ch/MAP_DataStore/140715/publications/F.Tilemann_4bis8_1-2_2011.pdf)  $\rightarrow$  [4-8: Ich wohne in einer Schuhschachtel.](https://www.4bis8.ch/_file/564/bs6-downloads-ich-wohne-in-einer-schuhschachtel-pdf.pdf)

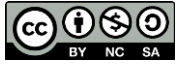

### **ANIMATIONSTRICK NR. 1 einfach DIE KLASSE IN DER BOX**

**Material**: Digitalkamera oder Tablet mit Stativ, Kartonbox

**Passender Einstiegsfilm für Klassendiskussion:** [Shaun das Schaf](https://www.youtube.com/watch?v=Bj0DSys-1vY)

#### **Fotoaufnahmen:**

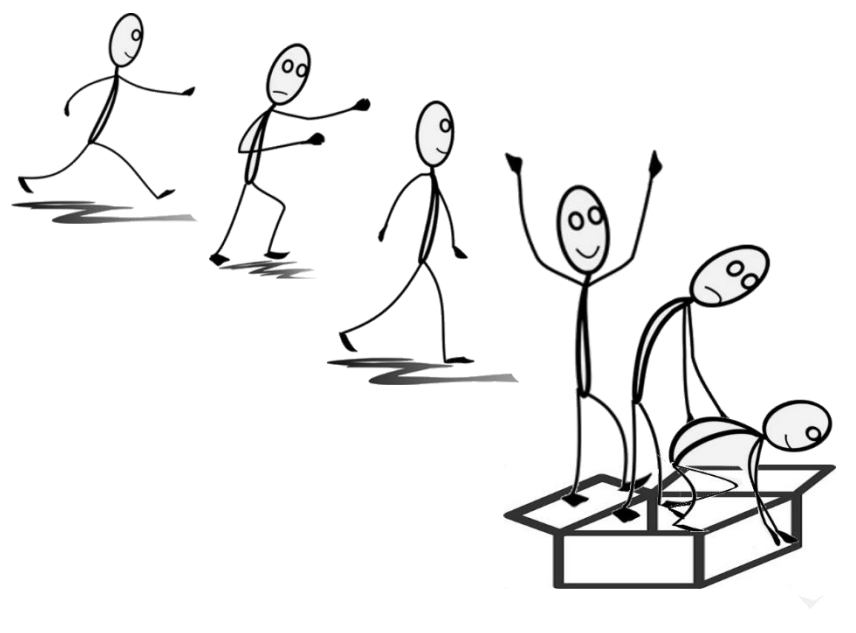

- 1. Eine Kartonbox steht im Raum
- 2. Ein Kind geht schrittweise auf die Box zu, wobei jeder Schritt fotografiert wird.
- 3. Bei der Box angekommen, steigt das Kind rein und geht langsam in die Hocke. Auch diese Bewegungsabläufe werden fotografiert.
- 4. Es können auch Plüschtiere oder andere Spielsachen auf diese Weise in die Box befördert werden.
- 5. Am Schluss verlässt das Kind die Box, hier werden *keine* Fotoaufnahmen gemacht.
- 6. Dies wird mit allen Kindern der Klasse wiederholt.
- 7. Das letzte Kind kann die Box schliessen und wegtragen, oder rein sitzen und wegfahren (Box mit Kind bei jedem Foto einen halben Meter weiter vorne platzieren).

#### **Abspielen der Animation**:

#### *Mit der Digitalkamera:*

Im Vorschaumodus kann in schnellem Durchlauf von einem zum nächsten Bild gewechselt werden. Die Bewegungsabläufe scheinen zu verschmelzen, die Bilder bewegen sich.

#### *Mit dem Tablet:*

Hier können die Fotoaufnahmen direkt mit dem App «StopMotion» gemacht werden.

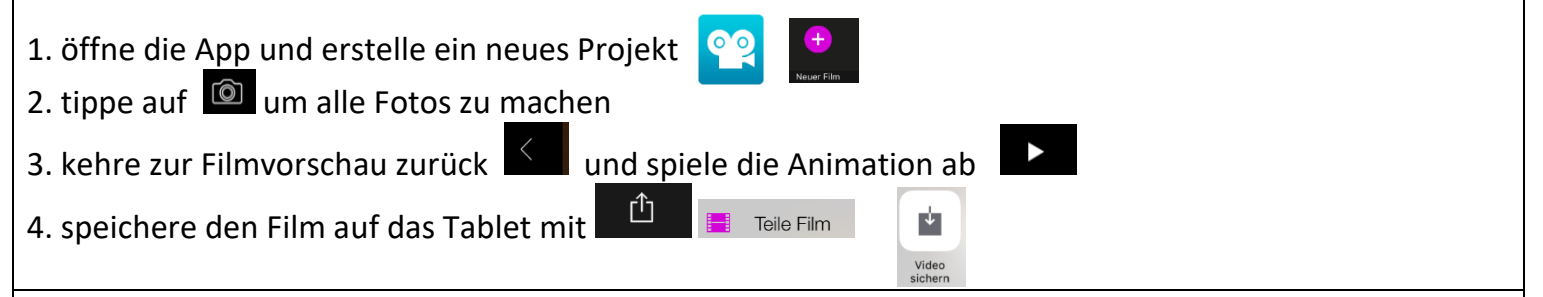

**Hinweis**: Stative für Tablets können leicht selber gemacht werden, hier einige [Anregungen](https://www.pixelcreatures.at/2016/stop-motion-workshops/)

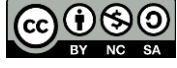

## **ANIMATIONSTRICK NR. 2 mittelschwer**

#### **ABRAKADABRA SIMSALABIM**

**Material**: Tablet mit App, Stativ, Plüschtier, Zauberstab (kann auch mit den Kindern gebastelt werden)

#### **Vorbereitung:**

Die Kinder schauen eine Szene vom Film [Di Chli Häx](https://www.youtube.com/watch?v=pCLB91UpuRo) und diskutieren ob solche Zauberspürche in unserer Realität auch funktionieren. Anschliessend einigen sich immer 2-3 Kinder auf ein Plüschtier.

#### **Filmaufnahme:**

- 1. Ein Kind steht hinter dem Tablet und beginnt die Filmaufnahme.
- 2. Filmszene 1: Zwei Kinder stehen sich gegenüber. Eines hat den Zauberstab und sagt laut den Zauberspruch «abra-ka-dabra simsalabim, ich verzaubere dich in einen Hund!».
- 3. Das Kind hinter der Kamera **stoppt** die Aufnahme, der Zauberer muss nun **einfrieren**, er darf sich keinen Millimeter bewegen, das verzauberte Kind holt ein Plüschtier, stellt es auf den Boden und verschwindet aus dem Bild.
- 4. Filmszene 2: Das Kind hinter der Kamera beginnt erneut die Filmaufnahme, der Zauberer geht auf das Plüschtier zu und streichelt es.

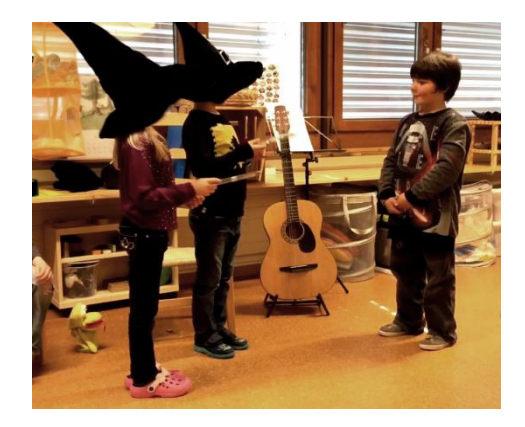

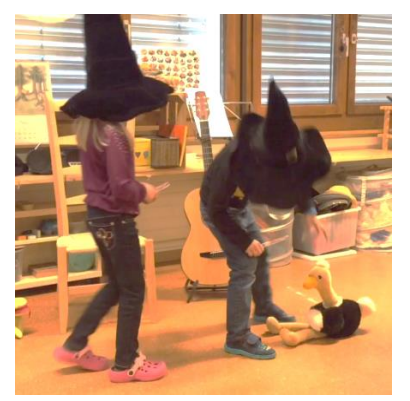

#### **Filmbearbeitung**:

Mit einem Filmbearbeitungsprogramm auf dem Tablet werden die zwei Filme hintereinander auf die

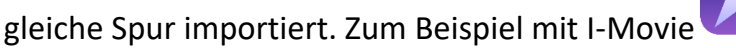

Wer einen besonders guten Effekt erzeugen möchte, kann beim Übergang vom ersten zum zweiten Film passende Musik einfügen.

**Hinweis**: Stative für Tablets können leicht selber gemacht werden, hier einige [Anregungen](https://www.pixelcreatures.at/2016/stop-motion-workshops/)

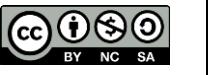

## **ANIMATIONSTRICK NR. 3 eher anspruchsvoll SPAZIERGANG IM SPIELZEUGLAND**

**Material**: Lego, Knete, Bauklötze, grosses grünes oder blaues Tuch, Tablet mit GreenScreen App, Stativ

**Passender Einstiegsfilm für Klassendiskussion:** [Elliot der Drache](https://www.youtube.com/watch?v=Ptwoiu7L4FM)

#### **Eigene Filmproduktion**

- 1. 2-3 Kinder bauen gemeinsam eine Umgebung mit selbst gewähltem Material. Das fertige Bauwerk wird mit dem Tablet im Querformat fotografiert.
	- das Tuch wird an die Wand montiert, einen Teil des Bodens auch abdecken
	- mit der Kamera des Tablets werden die Kinder vor dem Tuch gefilmt
	- Es darf nur das Tuch auf dem Bildschirm zu sehen sein, keine Wand und kein Boden (zoomen)
	- vor dem Filmen beim dunkelsten Grünton bzw. Blauton die AF Sperre einstellen (mit dem Finger 2-3 Sekunden in die dunkle Partie tippen), so gelingt später der Effekt besser.

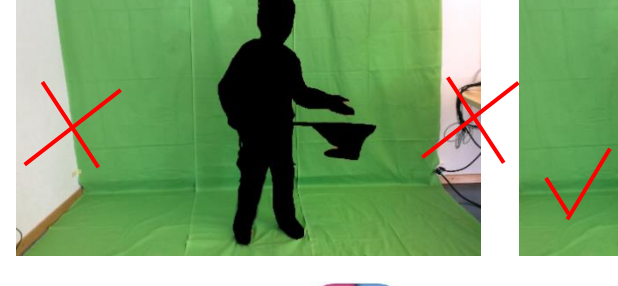

- 2. Die GreenScreen App  $\alpha$  [ö](http://ipadinsight.com/wp-content/uploads/2014/06/green_screen_main_image.png)ffnen und mit  $\alpha^+$  ein neues Projekt erstellen.
	- in die erste Spur den Film, in die zweite das Bild importieren
	- der grüne Hintergrund wird automatisch ausgeblendet
	- mit einem Finger auf das Kind tippen, um die Position zu verschieben
	- die Grösse des Kindes kann verändert werden, indem es mit zwei Fingern auseinandergezogen wird

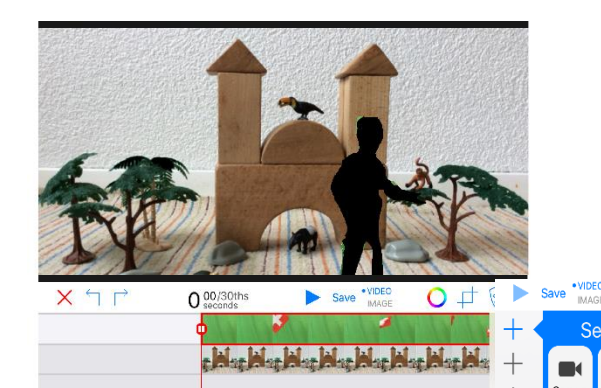

3. Der Film kann nun mit «Save» und anschliessend «Show the export options», «Save Video» auf das Tablet gespeichert werden.

**Hinweis**: Stative für Tablets können leicht selber gemacht werden, hier einige [Anregungen](https://www.pixelcreatures.at/2016/stop-motion-workshops/)

Weiterführende Projektidee von der Zeitschrift 4bis8: [Ich wohne in einer Schuhschachtel](https://www.4bis8.ch/_file/564/bs6-downloads-ich-wohne-in-einer-schuhschachtel-pdf.pdf)

GreensScreen Animationen können auch gekauft werden ( zB. [http://pixelboom.it\)](http://pixelboom.it/). So können Tiere, Fabelwesen etc. in Filme eingefügt werden. Sie sind jedoch eher kostspielig.

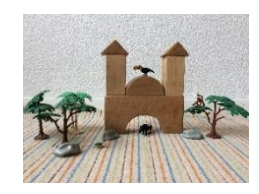

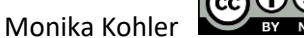

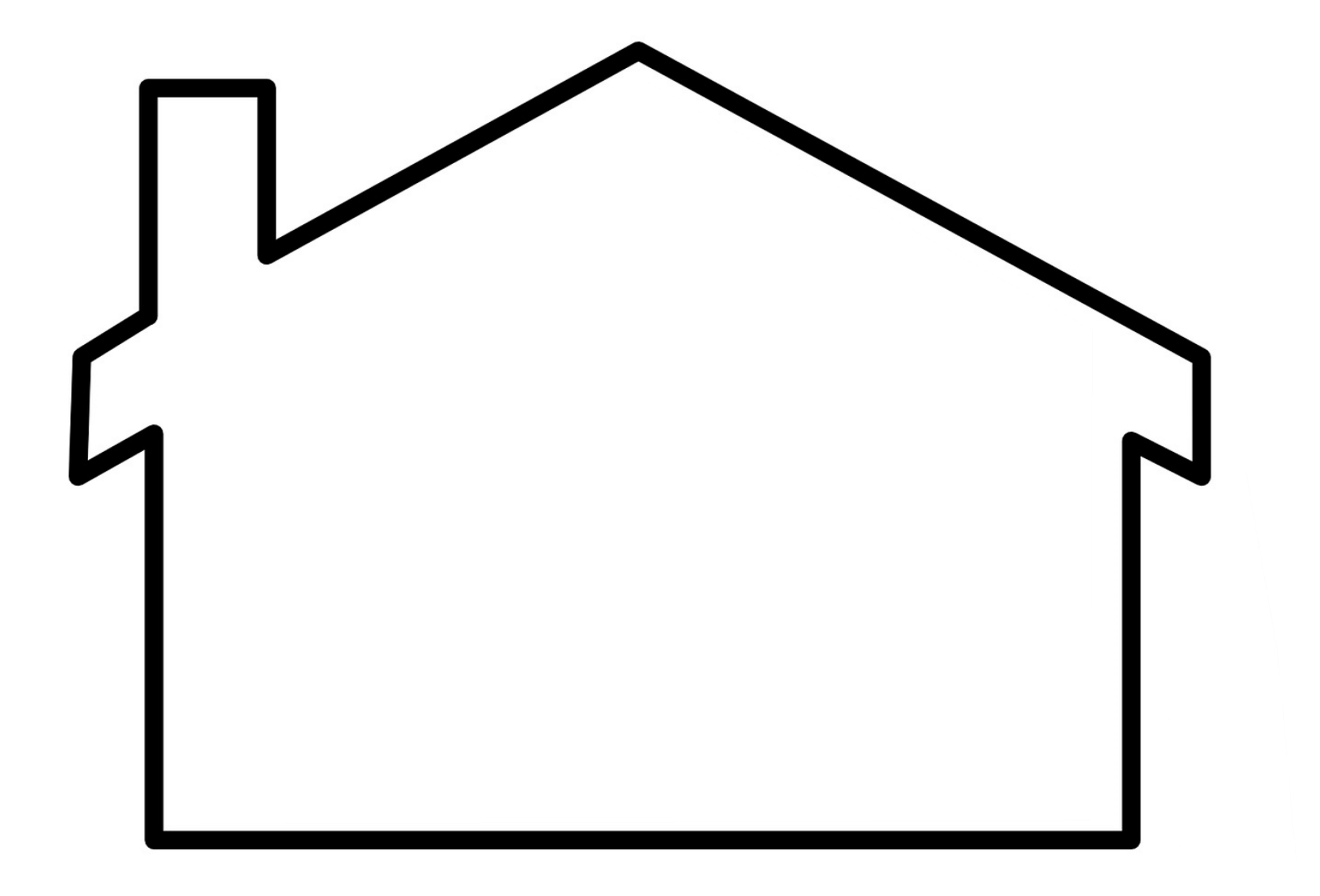

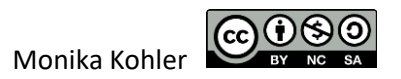

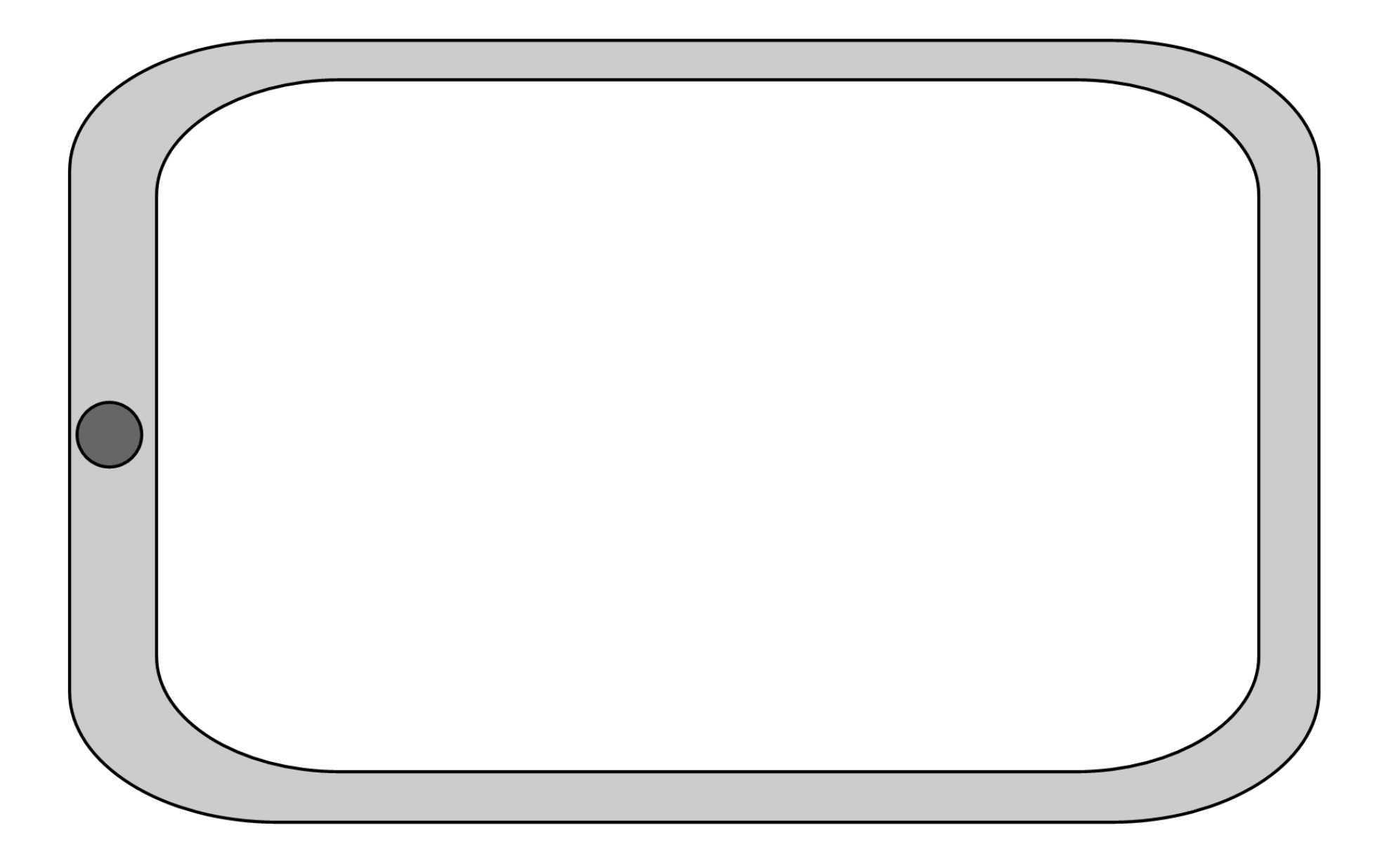

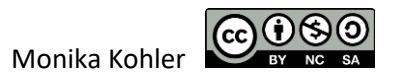

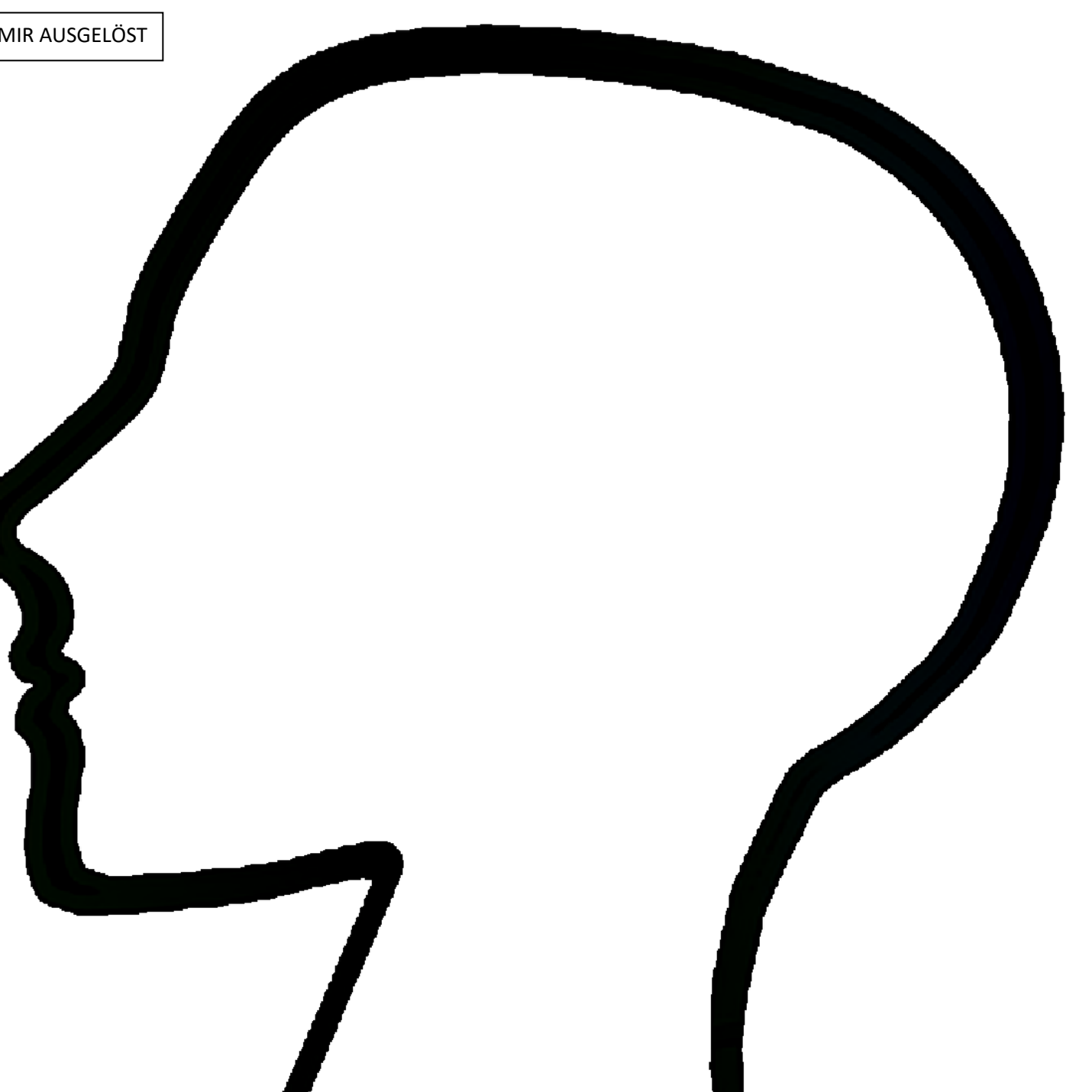

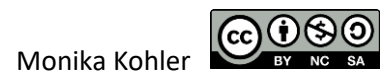

### **ARBEITSBLATT: PETER UND DER TRAUM**

WAS GIBT ES WIRKLICH IN PETERS LEBEN, WAS HAT ER NUR AUF DEM TABLET GESEHEN?

SCHREIBE DIE WÖRTER IN DIE RICHTIGE SPALTE

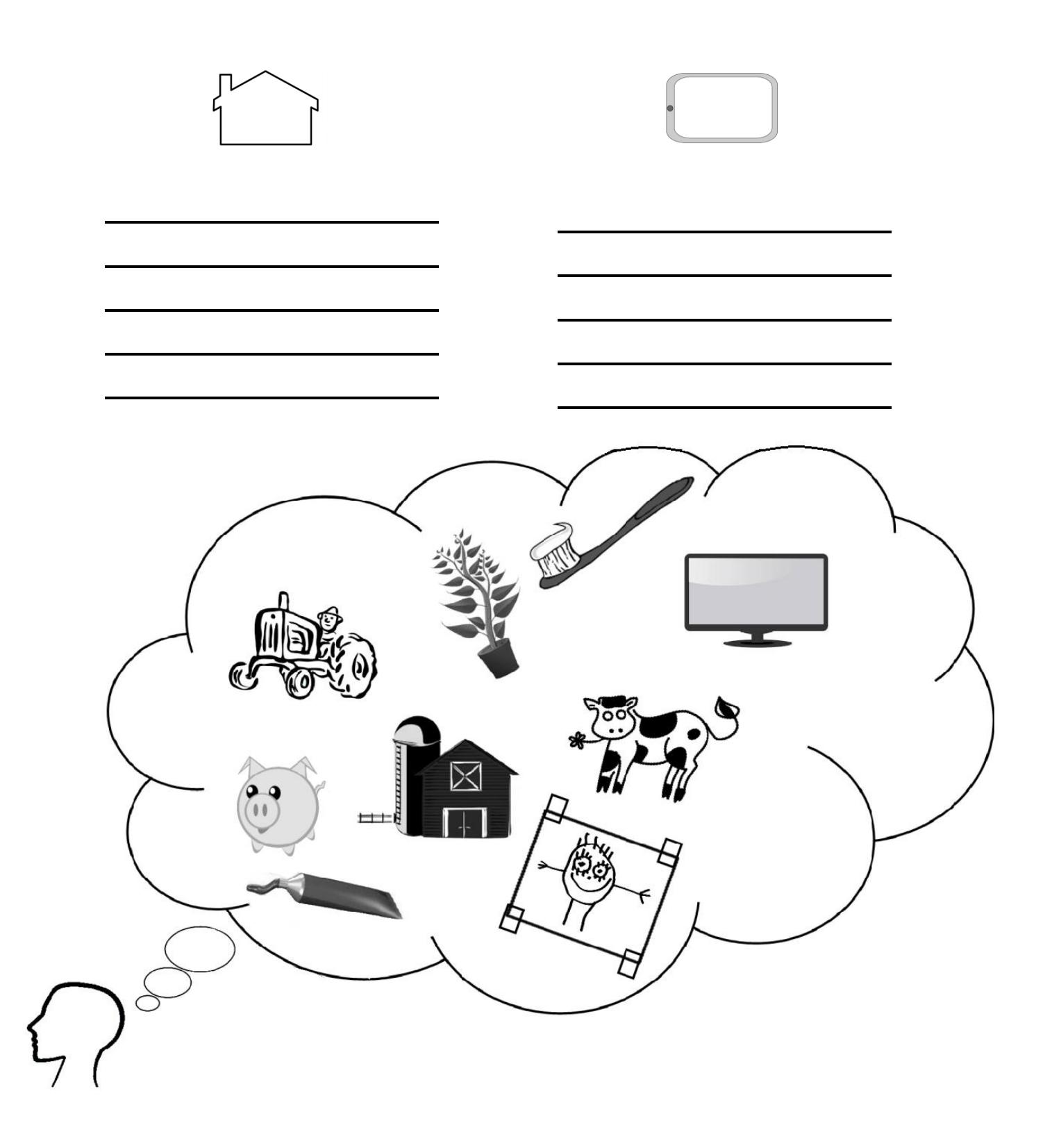

FÜR KINDER OHNE SCHREIBKOMPETENZ: DIE BILDER KÖNNEN AUCH AUSGESCHNITTEN UND AUF SEPARAT AUSGEDRUCKTE SYMBOLBLÄTTER (HAUS UND TABLET) AUFGEKLEBT WERDEN.

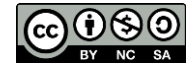

## **ARBEITSBLATT: REAL ODER NUR ERFUNDEN?**

Schreibe /zeichne in das Haus Dinge, die du selber schon erlebt hast.

Schreibe /zeichne in das Tablet Dinge, die erfunden sind, die es nur in Büchern/Filmen gibt.

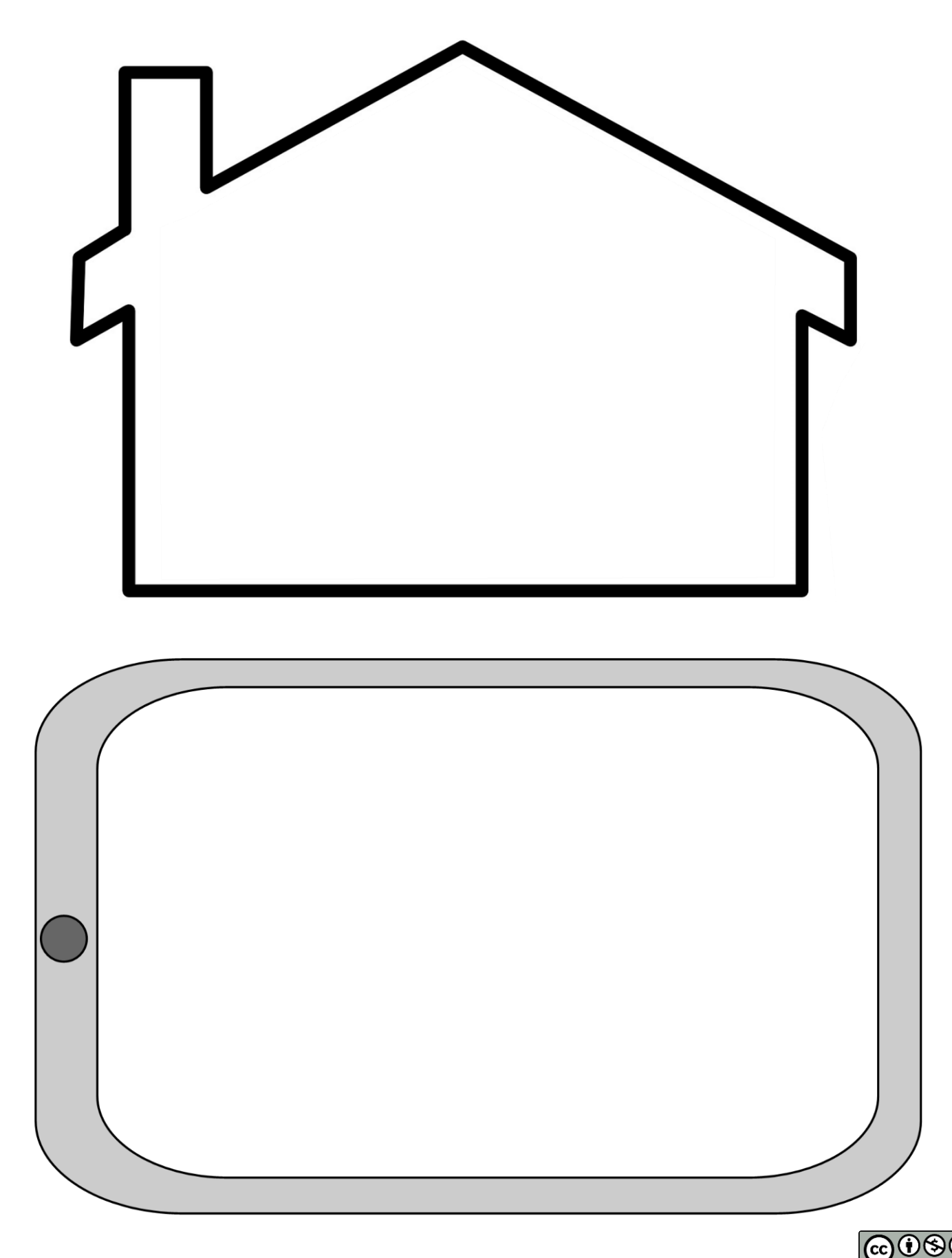

# **Superhelden**

*mit freundlicher Genehmigung von Jürgen Müller* 

**Refrain:**  Spiderman und Superman, Bob der Baumeister sagen: "Yes, we can!" c am an F<br>Spiderman und Superman, Bob der Baumeister sagen: "Yes, we can!" Ich liebe Geschichten mit echten Helden,<br>G in denen haben Bösewichte nichts zu melden. F G In Luft lösen sich Probleme auf, Am G F und bist du einmal traurig, muntern Helden dich auf. Wickie zum Beispiel trotzt jeder Gefahr, durch seine Ideen werden Abenteuer wahr. C Am F G F G F G F G

#### **Refrain**

Bibi Blocksberg, Yakari, Barbapapa. Am G F Manni, Diego, Sid – sie sind wunderbar. Rudolph mit der Nase, Biene Maja Pippi Langstrumpf und Michel sind phänomenal. Käpt'n Sharky fürchtet sich vor keinem Kampf. Ein echter Held macht eben richtig Dampf. F G F<sub>r</sub> G Am G F F G

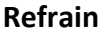

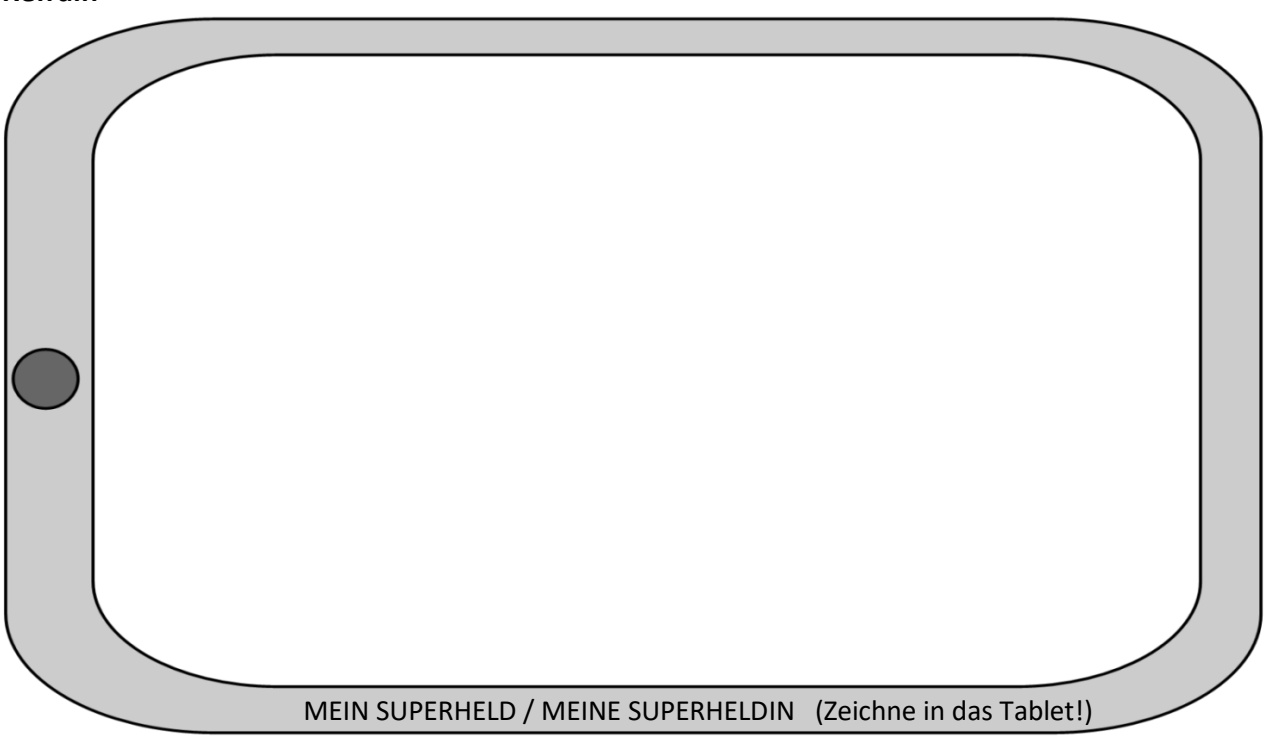